# Klein im Schein - aber groß im Sein

Basierend auf dem Intel Atom Prozessor benötigt dieser Mini-PC nur wenige Watt Leistung und spart so im Alltag eine Menge Strom. Derartige Lösungen sind optimal für Anwender, die sich am PC vor allem im Internet bewegen oder viel mit Office und E-Mail-Anwendungen arbeiten. Ideal also als Zweit-PC für einfache Anwendungen.

Besondere Merkmale

• G7-Gehäuse mit silbernem Aluminium-Deckel

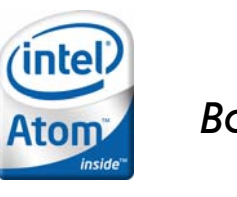

*Shuttle K-Series Barebone K58*

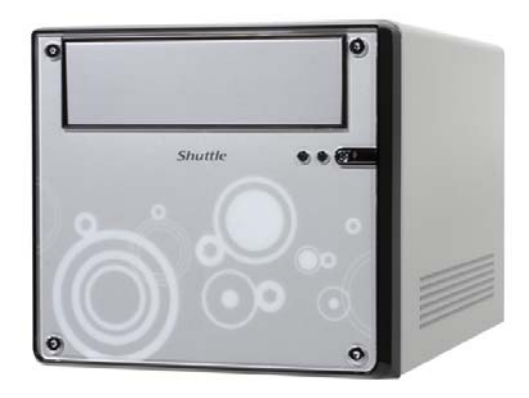

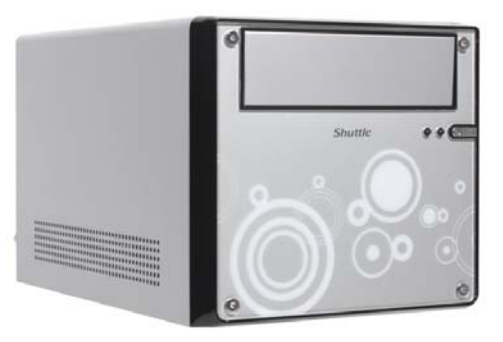

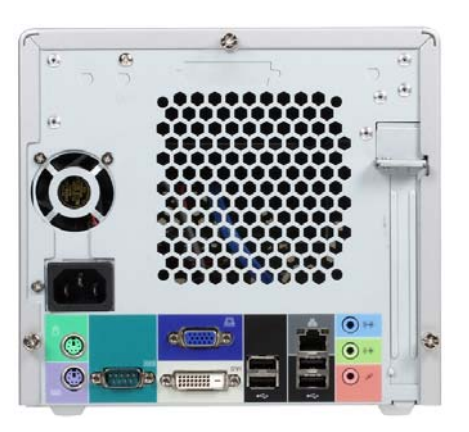

Die Bilder dienen nur zur Illustration.

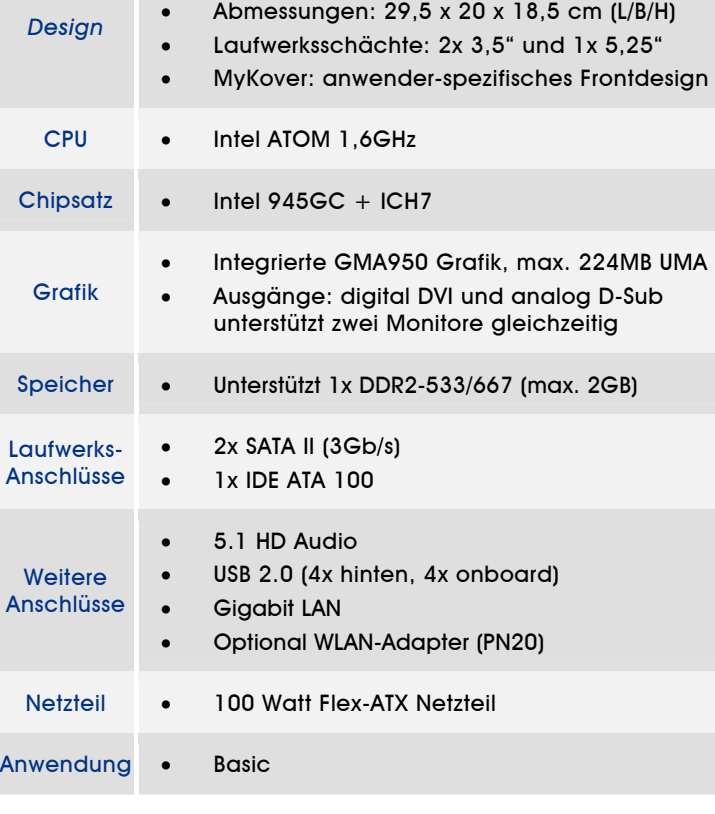

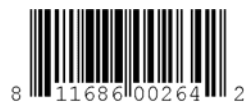

 $W$ 

Seite 1 *| 26. August 2008*

### Shuttle K-Series Barebone K58 – Besondere Leistungsmerkmale

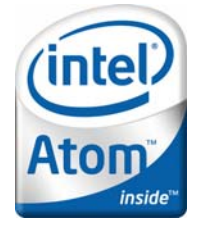

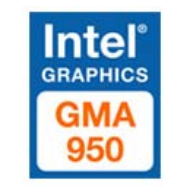

#### **Eingebauter Intel® Atom™ Prozessor**

Bei Shuttle's Barebone X58 wird der Prozessor bereits mitgeliefert. Der fest eingebaute Intel® Atom™ Prozessor basiert auf einem völlig neuen x86-Design, welches lediglich ein paar Watt Leistung verbraucht, aber schnell genug für Geschäftsanwendungen, Spaß am Entertainment und für die Internetbenutzung ist.

#### **Intel® Graphics Media Accelerator 950**

Intel GMA 950 ist ein integrierte 256-Bit Grafikbeschleuniger mit bis zu 224MB Shared Memory und bietet die ideale Leistungsfähigkeit für die tägliche Arbeit. Die maximale Auflösung beträgt 2048x1536 bei 75 Hz.

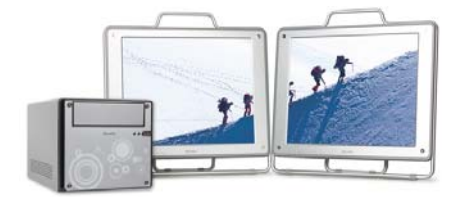

#### **Dual Monitor Technologie dank DVI und VGA**

Bis zu zwei Monitore lassen sich gleichzeitig anschließen, womit sich mehr Daten simultan visualisieren lassen.

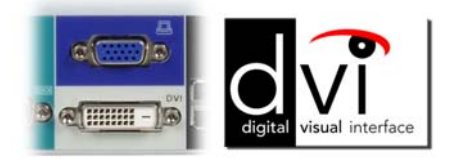

#### **DVI-Ausgang**

Der DVI-Ausgang (Digital Visual Interface) transportiert das Video-Signal digital, so dass die volle Qualität verlustfrei am Monitor ankommt. Dies sorgt für ein wunderbar scharfes und brilliantes Bild auch bei hohen Auflösungen.

#### **Gigabit LAN Netzwerk**

Auch im Business-Bereich ist ein stetiger Anstieg des Netzwerkverkehrs durch Medien-intensive Anwendungen und Internet zu verzeichnen. Um den neuen Anforderungen gerecht zu werden führt Shuttle auch im Einstiegs- bzw. Business-Segment seiner Mini-PC-Serie die Gigabit-Geschwindigkeit als Standard ein.

#### **High-speed USB 2.0 Schnittstellen**

Auf der Rückseite befinden sich vier USB 2.0 Schnittstellen, die eine Datentransferrate von bis zu 480 Mbit/s für datenintensive externe Geräte unterstützten.

#### **SATA 3Gb/s Festplatten-Anschluss**

Dieser PC ist mit Serial-ATA-Schnittstellen für eine moderne, schnelle 2,5-Zoll-Festplatte ausgestattet. Der fortschrittliche SATA II Standard unterstützt Datenraten von bis zu 3Gb/s.

#### **MyKover: Individuelles Front-Design**

Spielend einfach und binnen weniger Minuten gestalten Sie Ihre individuelle Frontblende. Schieben Sie einfach das gewünschte Bild hinter die abschraubbare Acryl-Blende und freuen Sie sich über Ihren unverwechselbaren Shuttle PC. (Symbolfoto)

Seite 2 *| 26. August 2008*

# Shuttle K-Series Barebone K58 Spezifikation

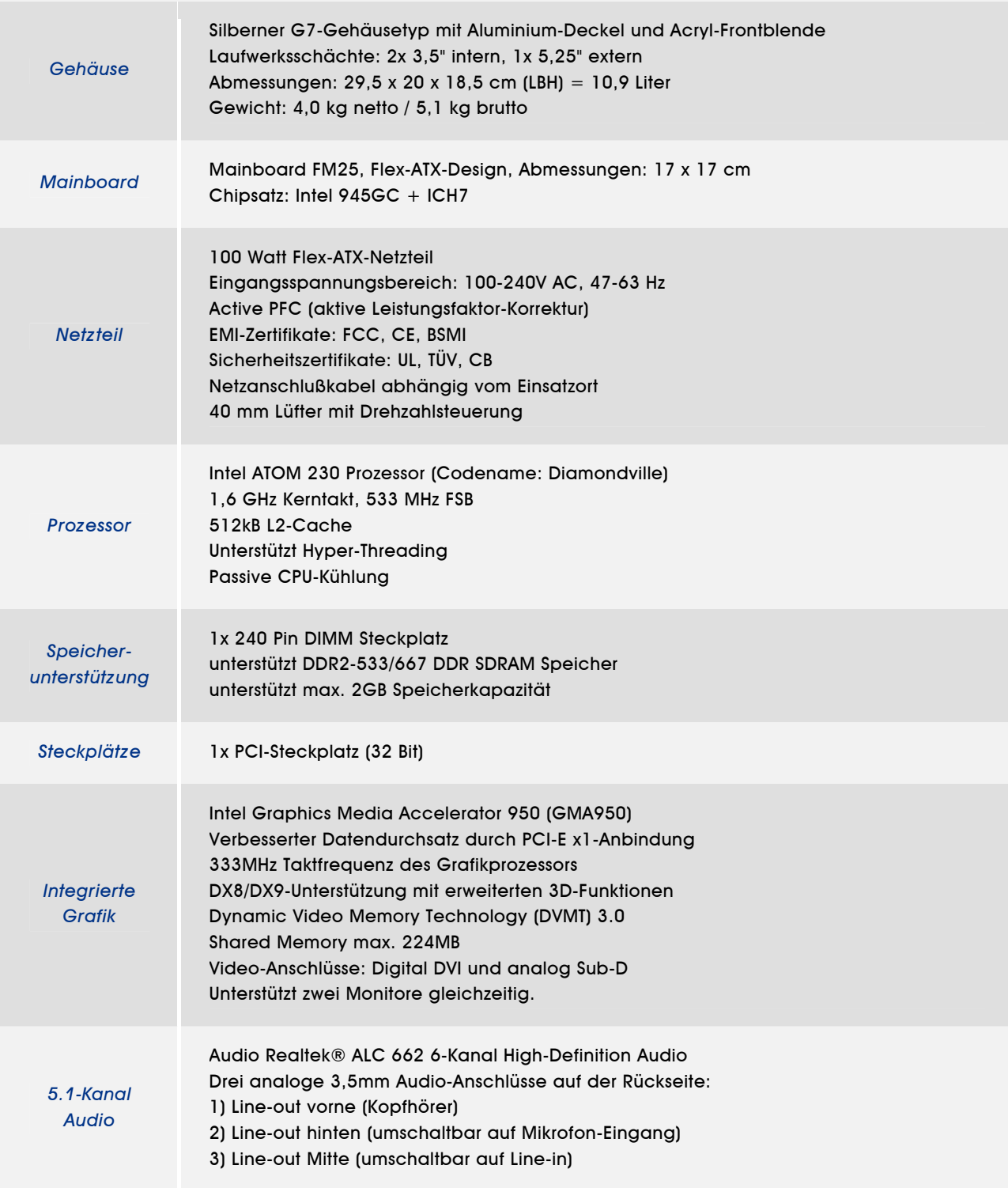

Seite 3 *| 26. August 2008*

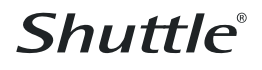

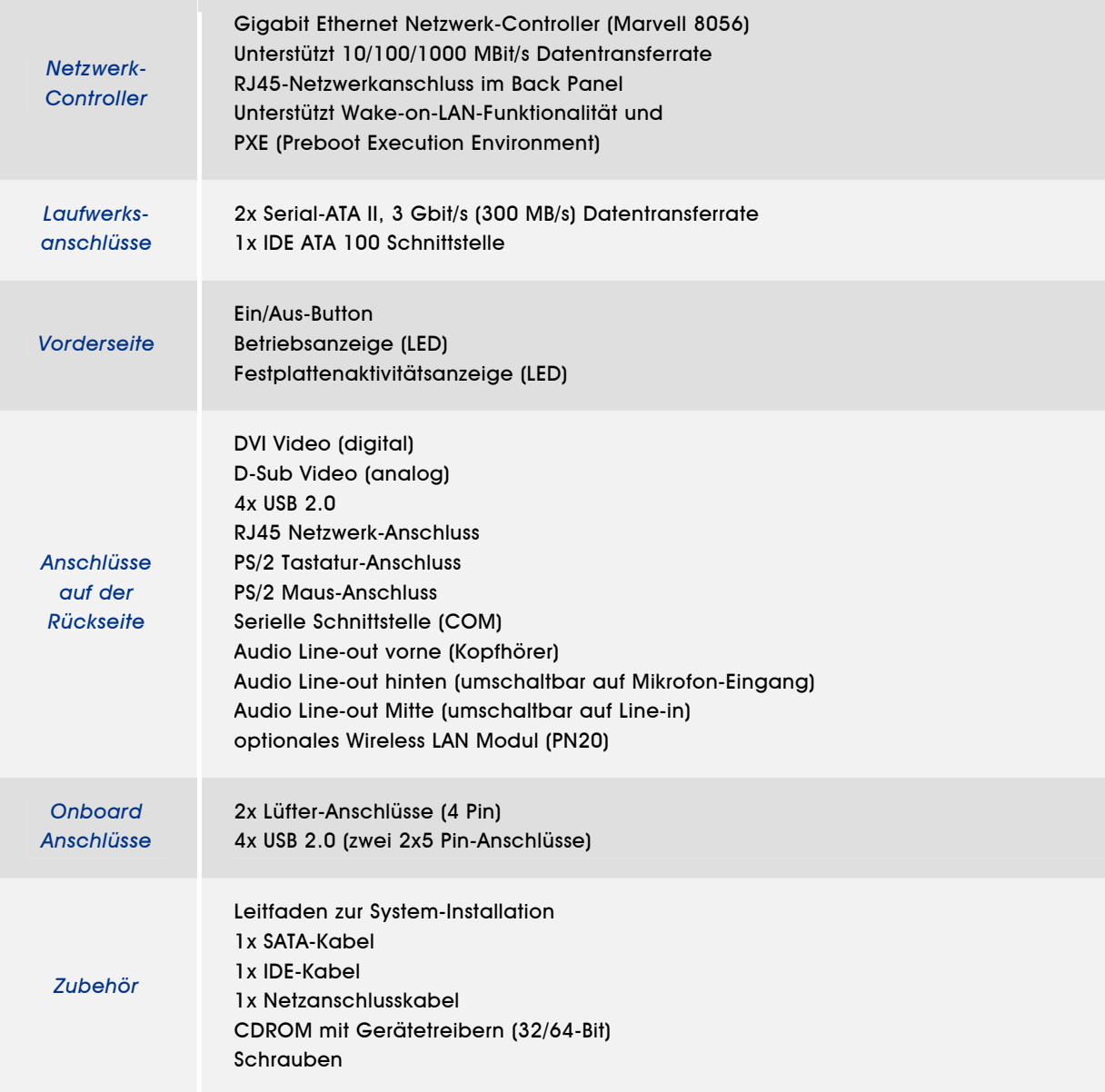

Seite 4 *| 26. August 2008*

### Anschlüsse und Komponenten

### **Vorder- und Rückseite**

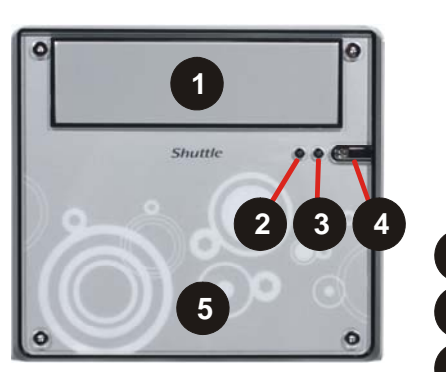

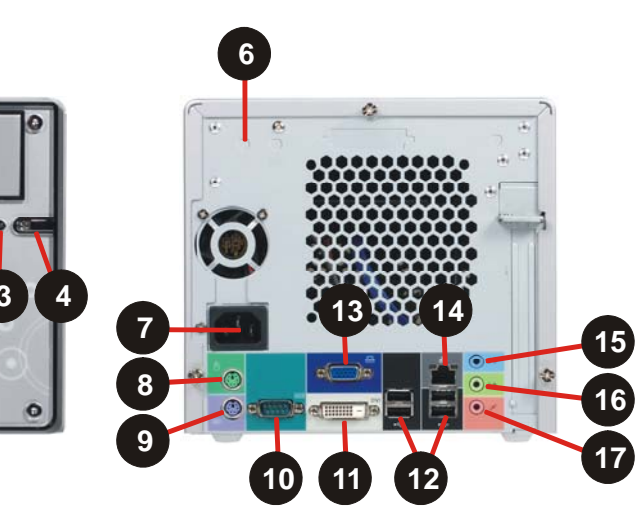

- 1 5,25" Laufwerksschacht
- 2 Festplatten-LED-Anzeige
- 3 Betriebs-LED-Anzeige
- 4 Ein-/Aus-Button
- 5 MyKover wechselbares Frontdesign
- 6 Optional WLAN
- 7 Netzanschluss
- 8 PS/2-Maus Port
- 9 PS/2-Tastatur Port
- 10 Serieller Port
- 11 DVI Video-Ausgang
- *12*  4x USB 2.0 Ports
- *13*  VGA Video-Ausgang
- *14*  Gigabit LAN (RJ45)
- *15*  Audio Line-In
- *16*  Audio Line-Out
- *17*  Mikrofon Eingang

### **Mainboard**

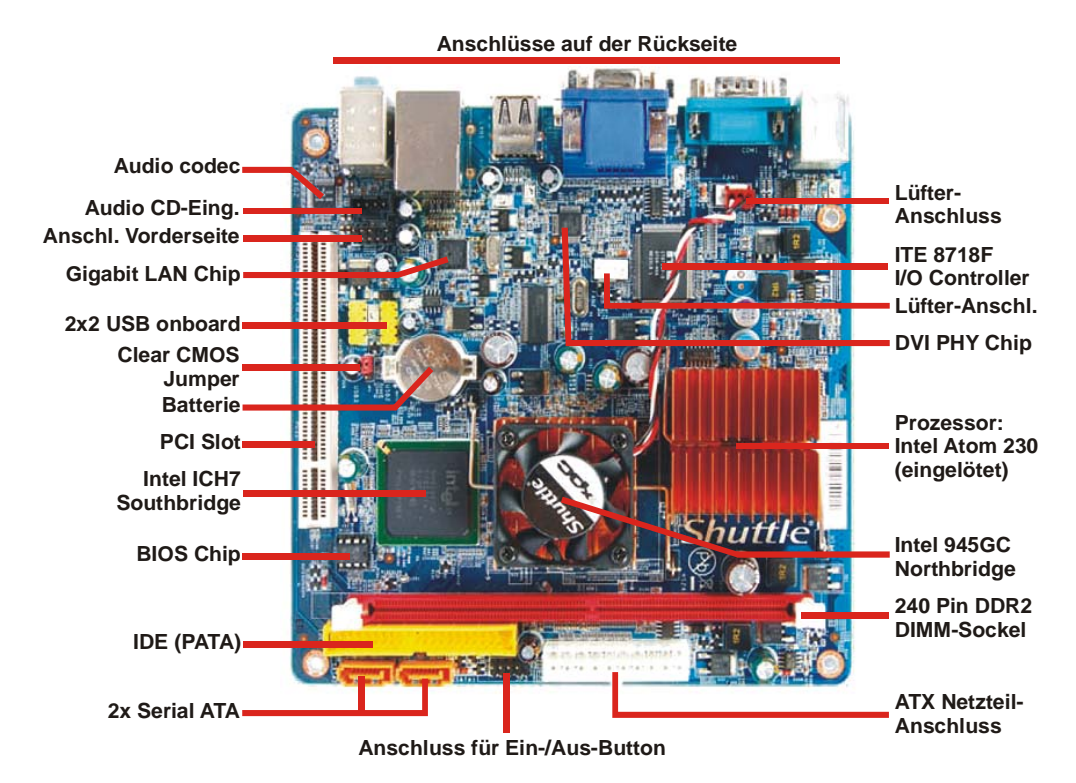

©2006 by Shuttle Computer Handels GmbH (Germany). All Information subject to change without notice. Pictures for illustration puposes only.

### MyKover – Individuelle Gestaltung der Frontblende

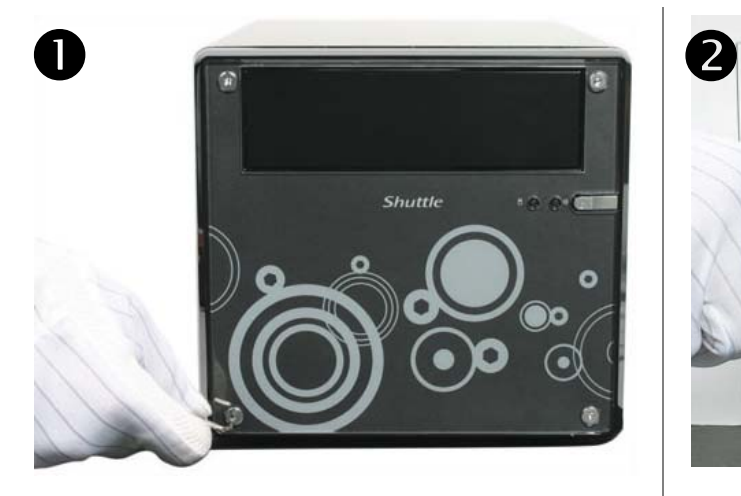

**Lösen Sie die vier Schrauben, damit die Frontblende gelöst werden kann. Entfernen Sie die transparente Abdeckung und das Bild.** 

Abbildungen ähnlich

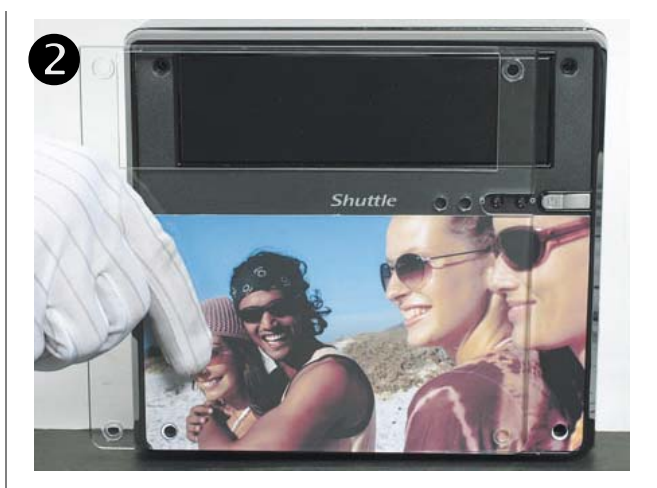

**Legen Sie zunächst das neue Bild und dann wieder die transparente Abdeckung auf die Frontblende.** 

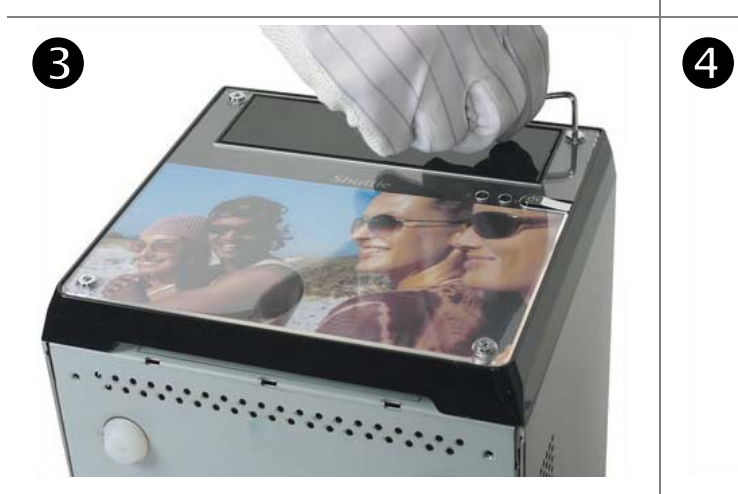

**Richten Sie das neue Bild und die transparente Abdeckung auf die Befestigungslöcher aus und schrauben es dann mit den vier Schrauben wieder vorsichtig fest.** 

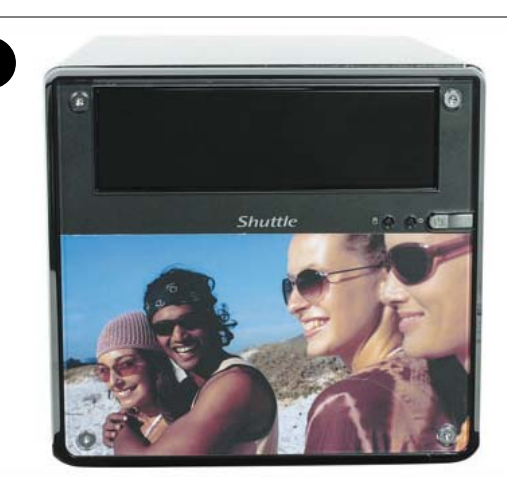

**Glückwunsch – Sie haben jetzt eine individuelle Frontblende.**